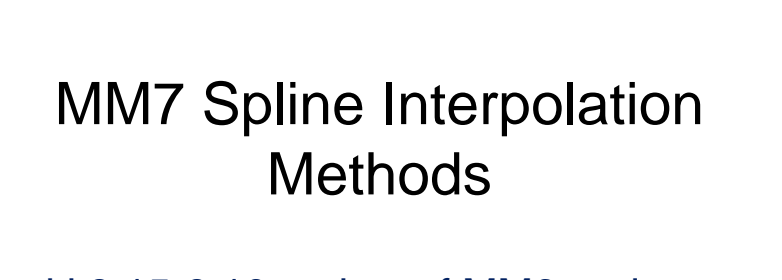

- kl.8.15-9.10 review of MM6 and some examples
- kl.9.10 10.40 exercise (see notes)

1

• kl.10.50-11.30 MM7 lecture (I)

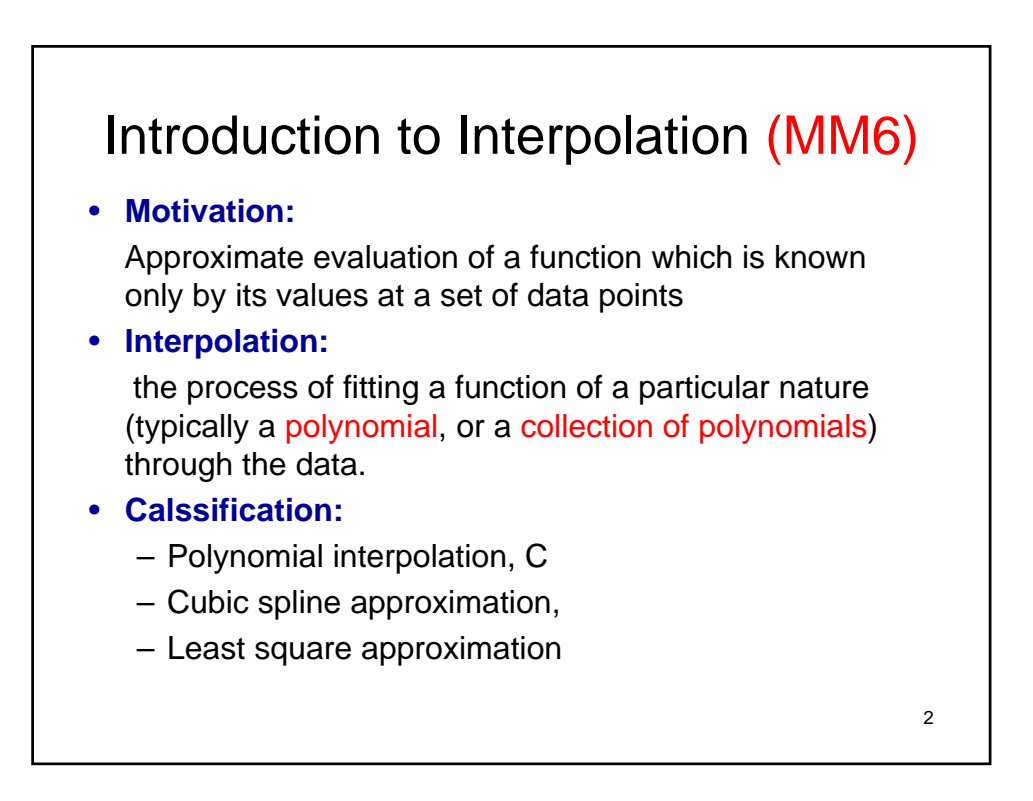

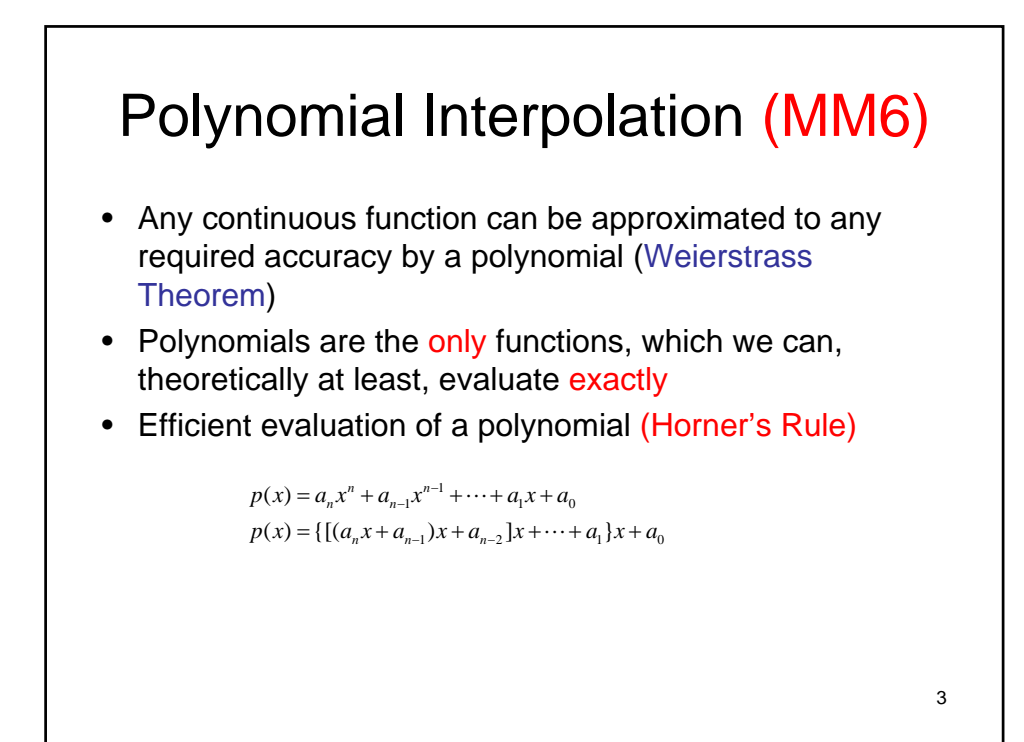

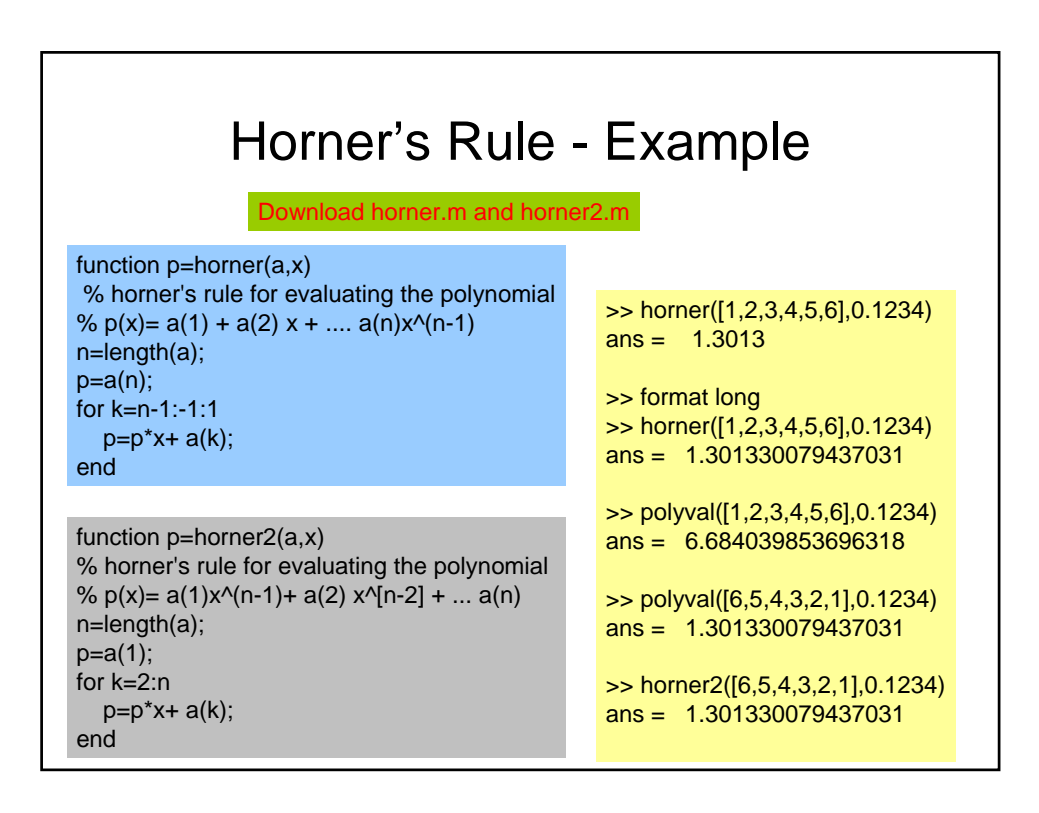

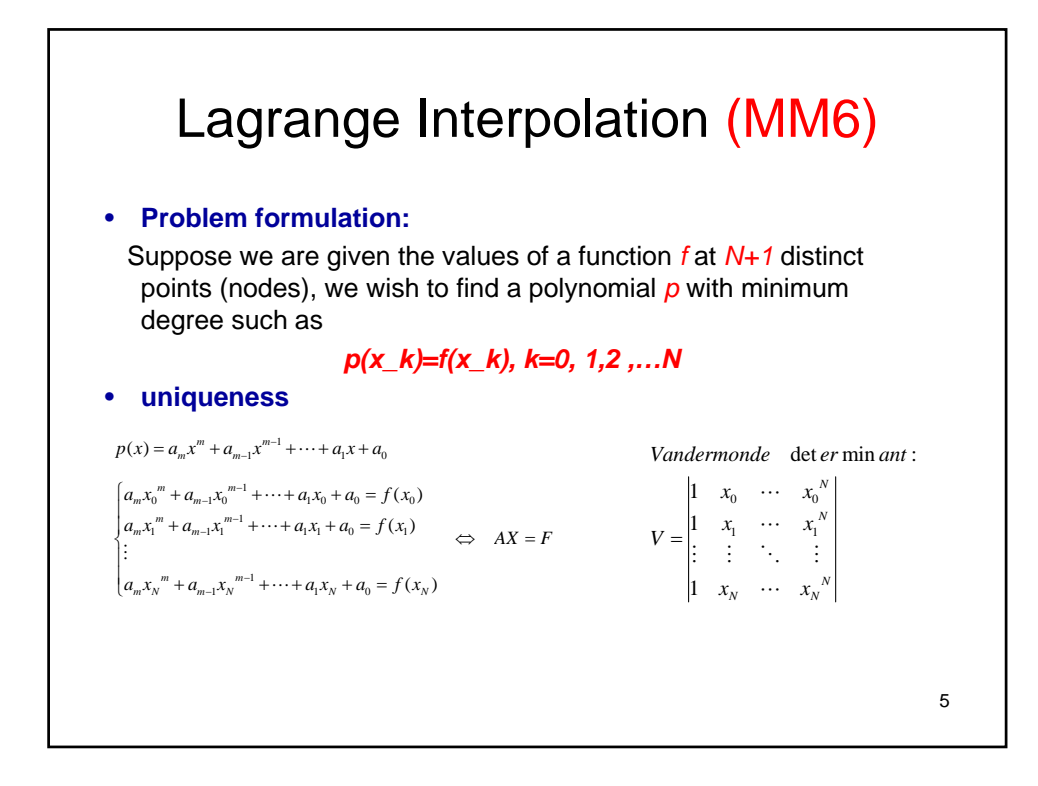

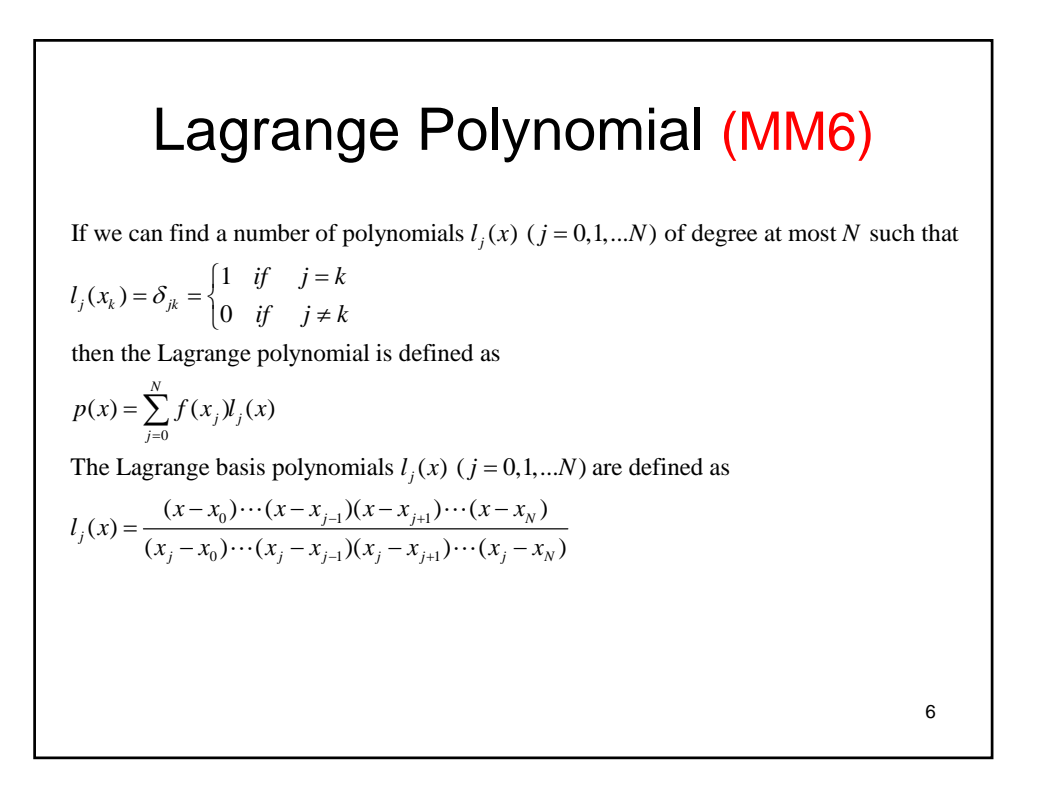

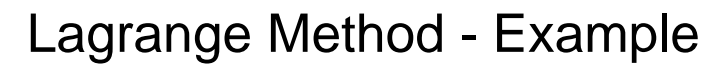

find the Lagrange interpolation polynomial for the following data:

 $l_1(x) = \frac{(x - x_2)(x - x_3)}{(x_1 - x_2)(x_1 - x_3)} = \frac{(x - 1.5)(x - 2)}{(1 - 1.5)(1 - 2)} = 2(x - 1.5)(x - 2)$  $l_2(x) = \frac{(x - x_1)(x - x_3)}{(x - x_1)(x - x_2)}$ 1 1.5 2 ( ) 0.0000 0.4055 0.6931 Lagrange basis polynomials: *x f x*  $=\frac{(x-x_1)(x-x_3)}{(x_2-x_1)(x_2-x_3)} = \frac{(x-1)(x-2)}{(1.5-1)(1.5-2)} = -4(x-1)(x-2)$  $l_3(x) = \frac{(x - x_1)(x - x_2)}{(x_3 - x_1)(x_3 - x_1)} = \frac{(x - 1)(x - 1.5)}{(2 - 1)(2 - 1.5)} = 2(x - 1)(x - 1.5)$  $p(x) = f(x_1)l_1(x) + f(x_2)l_2(x) + f(x_3)l_3(x)$ The Lagrange polynomial is:  $=-1.6220(x-1)(x-2)+1.3862(x-1)(x-1.5)$ The estimation of  $f(1.2)$  is  $p(1.2) = \cdots = 0.176348$ 

7

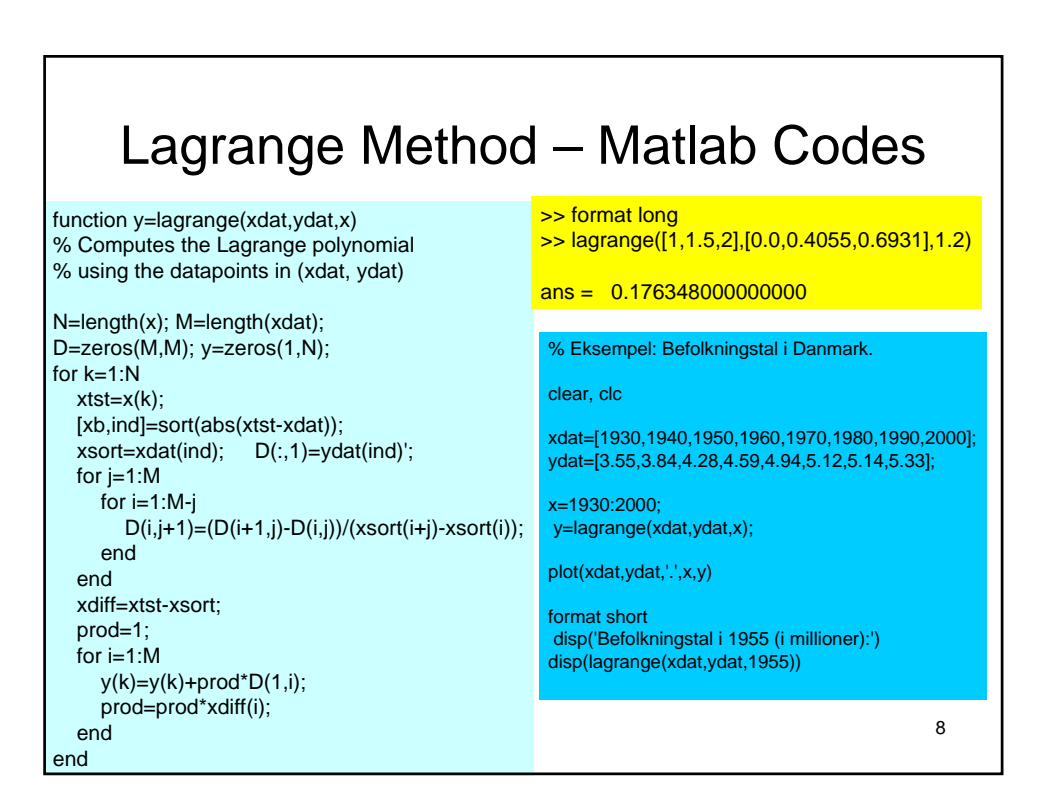

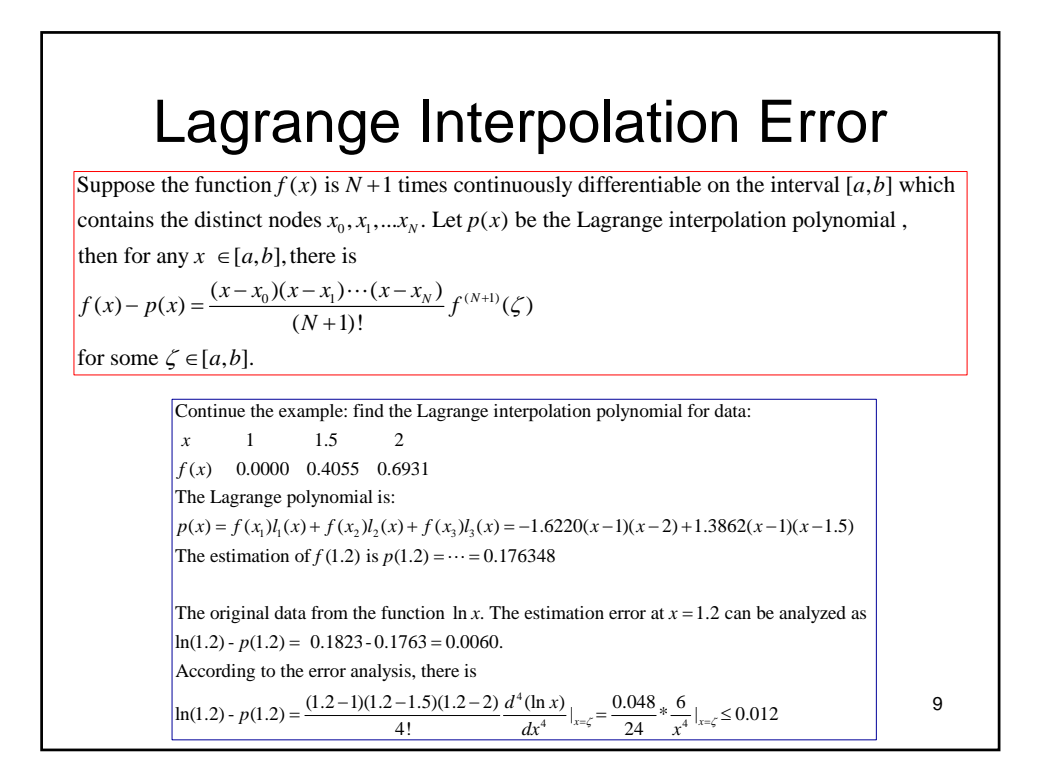

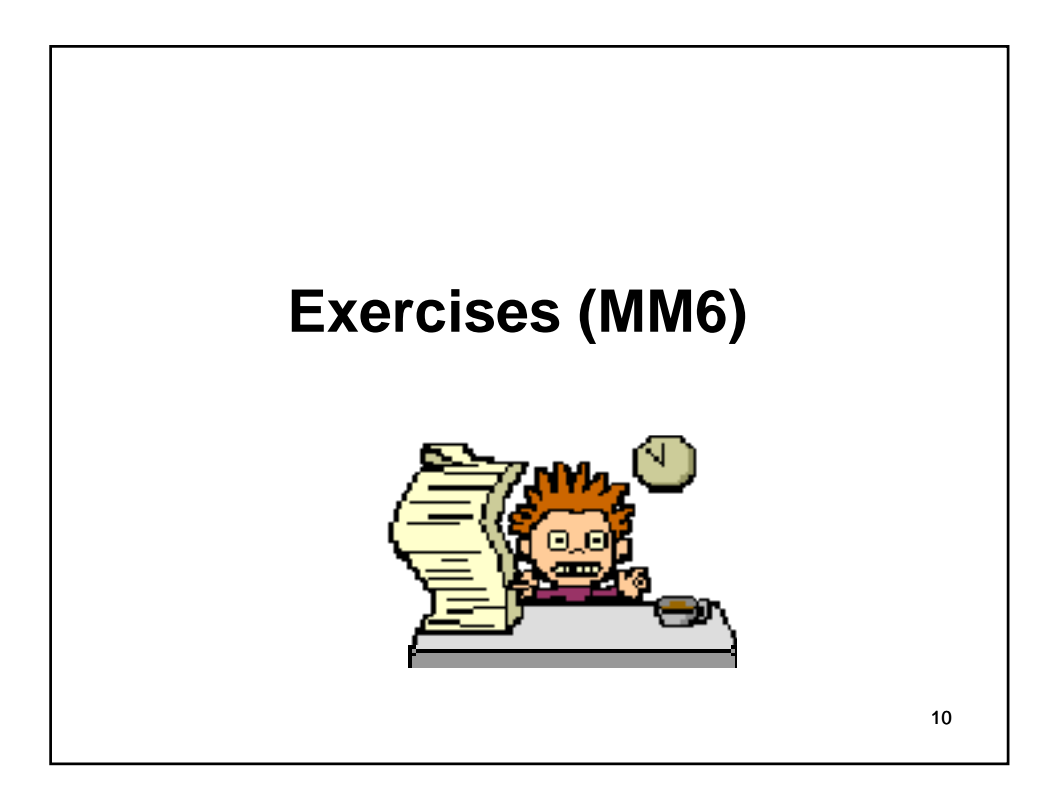

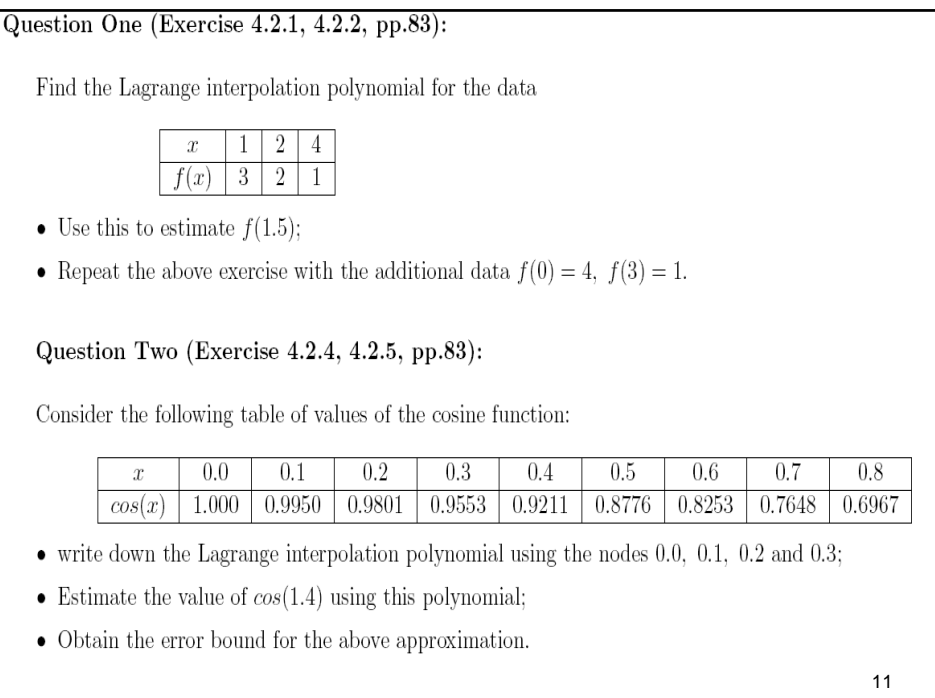

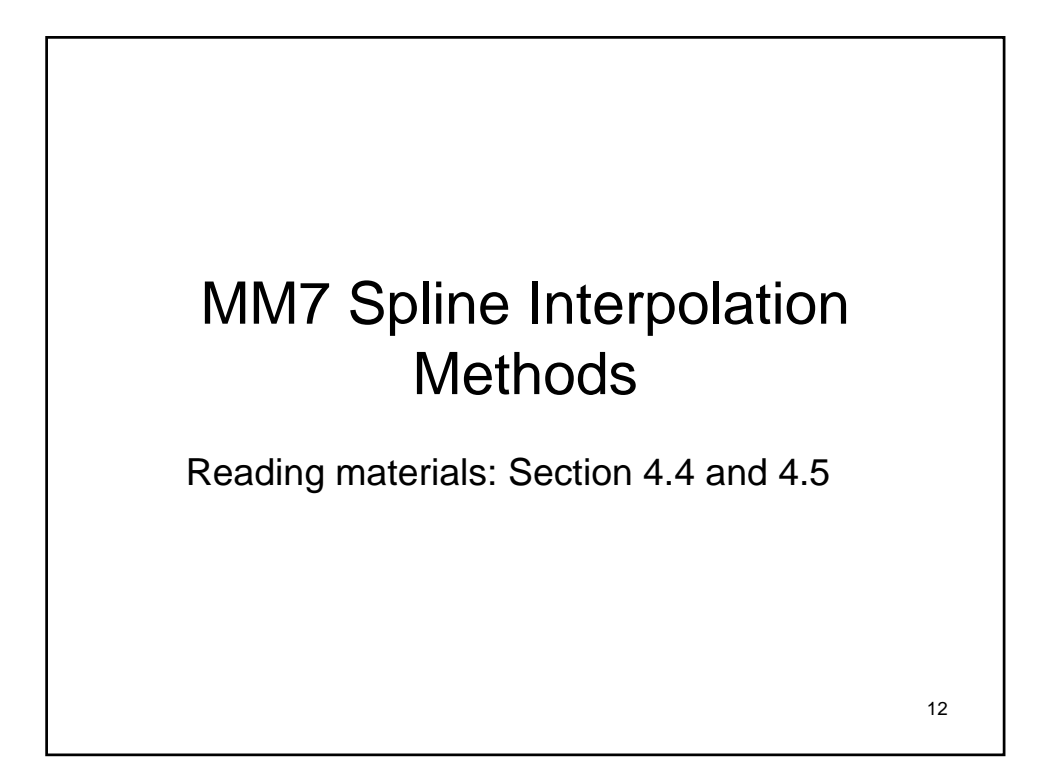

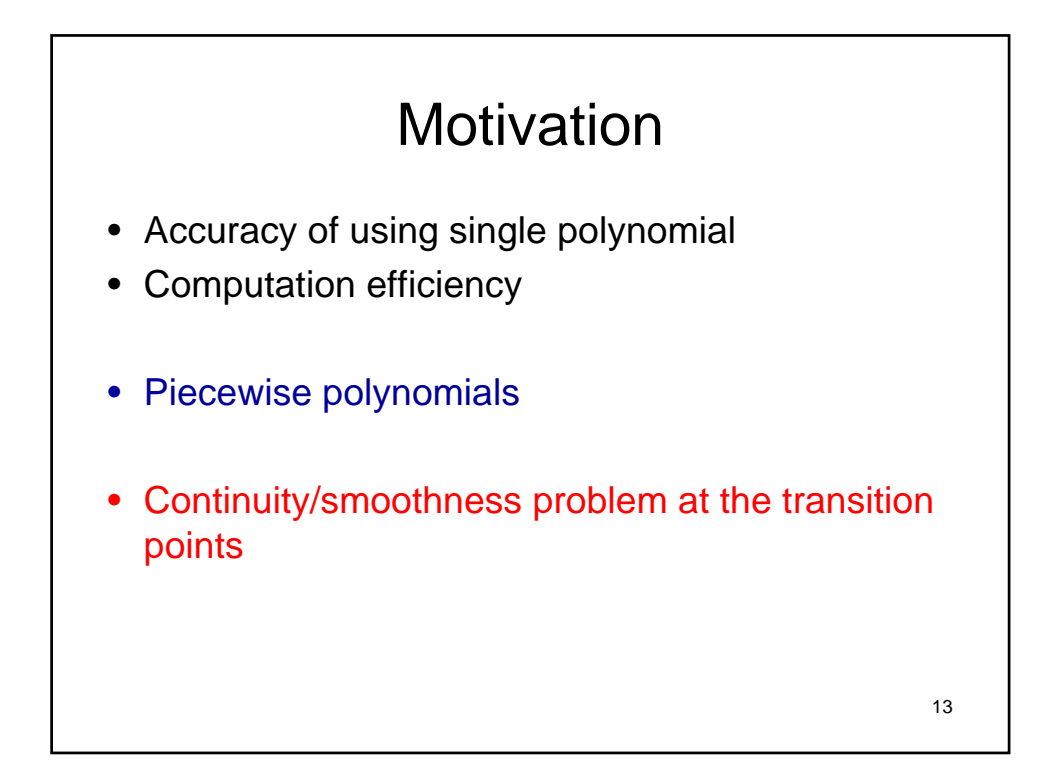

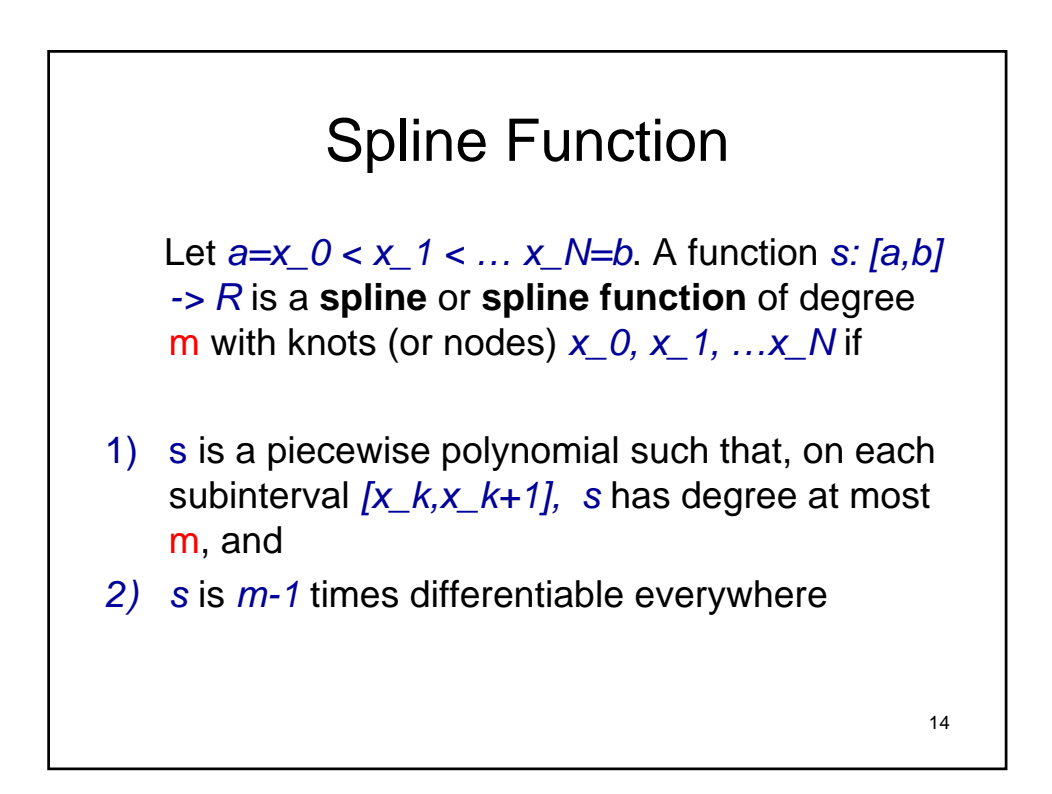

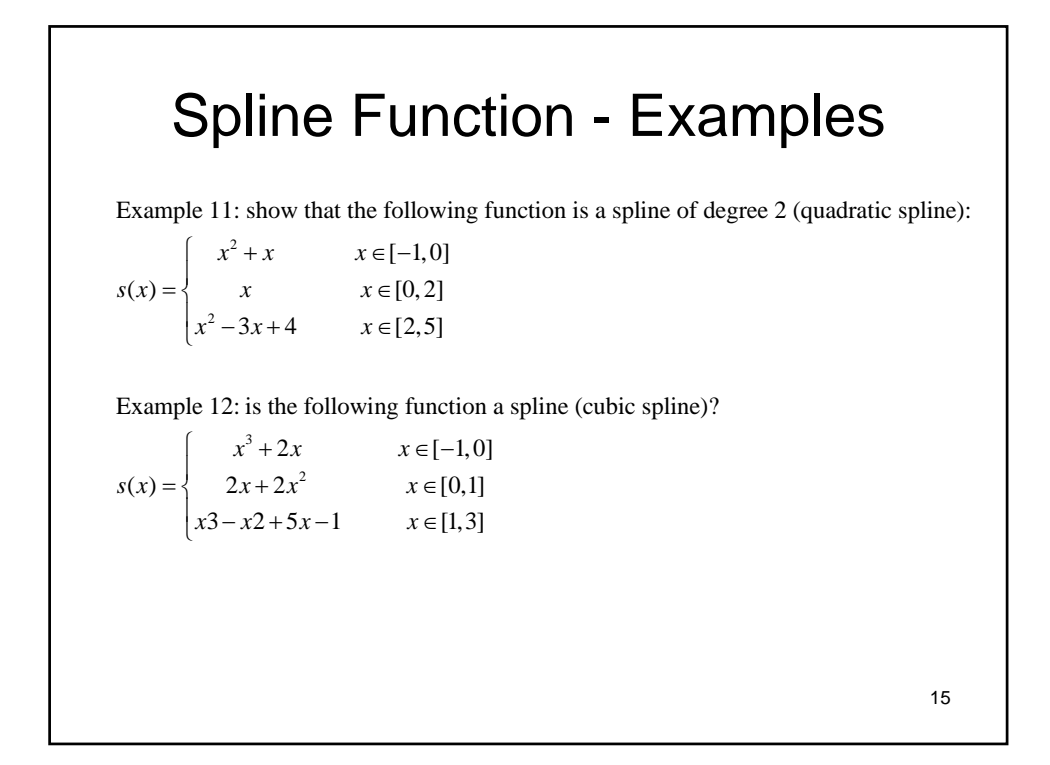

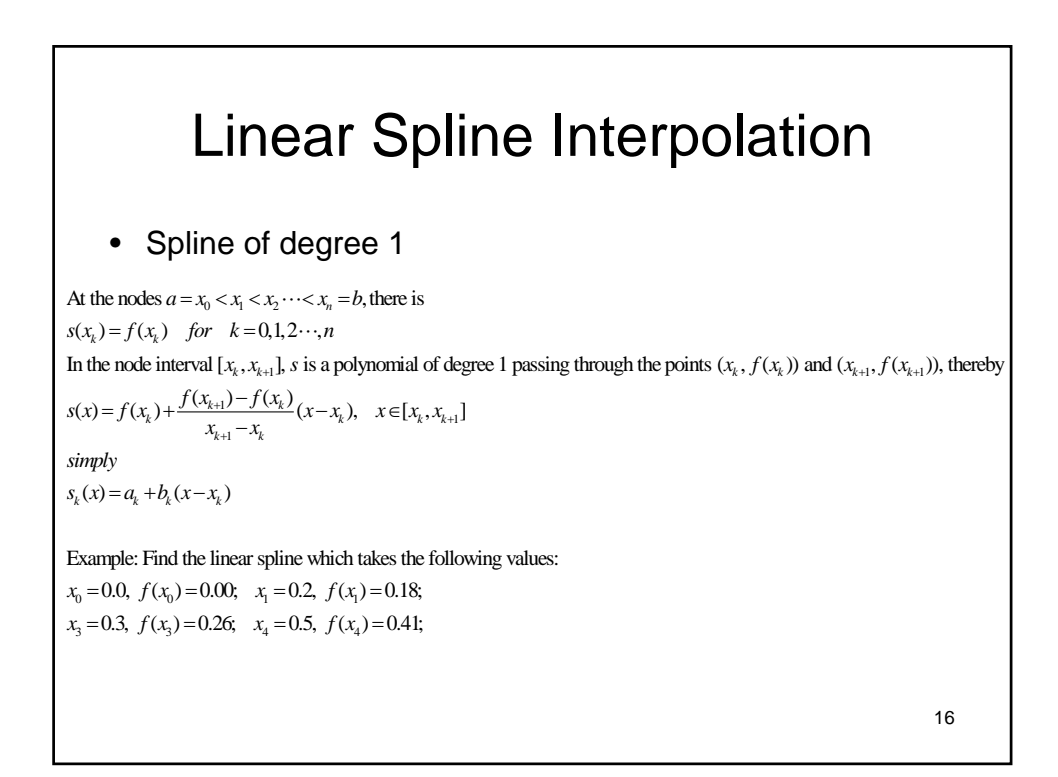